# **Scheda tecnica dei parametri EBICS PostFinance**

#### **Parametri per il collegamento di EBICS a PostFinance**

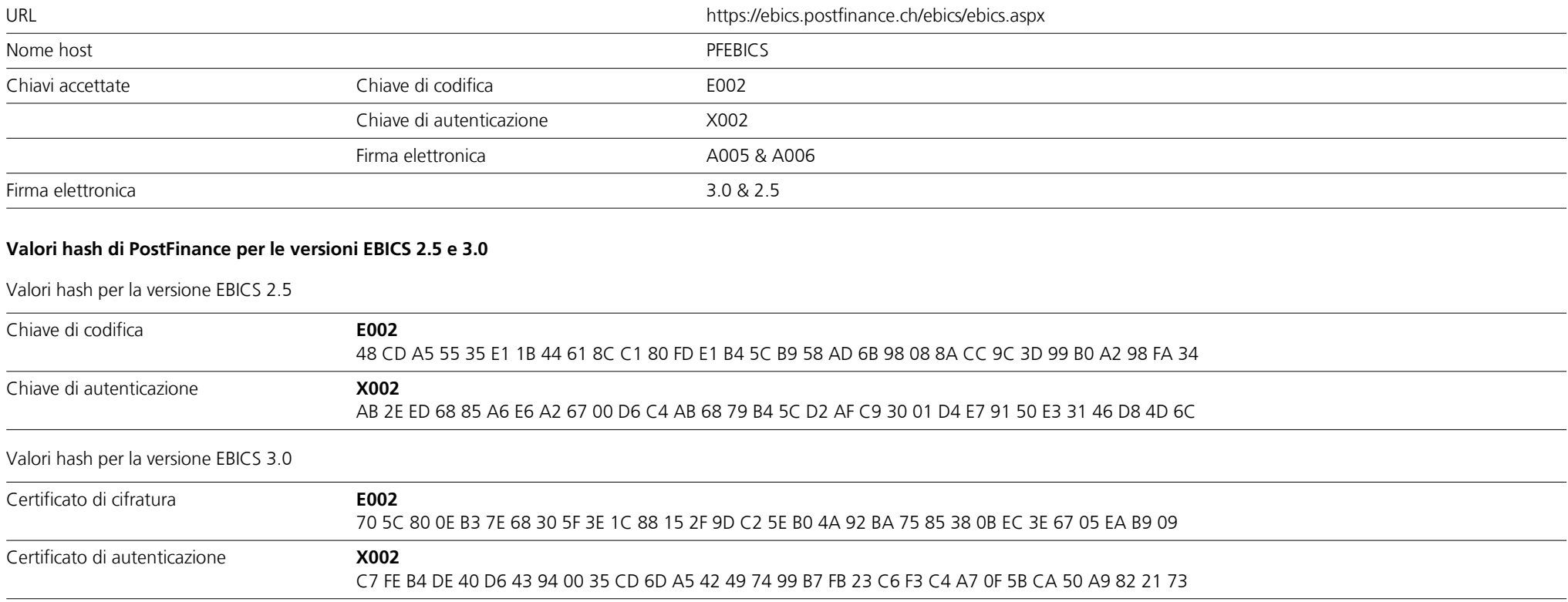

Lo standard EBICS prevede l'utilizzo di un piano di sicurezza a più livelli. Ciascun aderente dispone di una coppia di chiavi personali, di cui una pubblica e una privata. Tutti gli accessi, le transazioni e i dati trasmessi vengono protocollati e possono essere controllati e tracciati in qualsiasi momento.

Nel mese di novembre 2021, il mercato finanziario svizzero ha introdotto la nuova versione 3.0 di EBICS con l'obiettivo di armonizzare le precedenti versioni specifiche per paese e rendere possibile l'impiego transfrontaliero. Inoltre, a partire da novembre 2022, la versione 3.0 di EBICS costituirà il requisito tecnico di base per lo scambio dei nuovi avvisi ISO 20022 nella versione 2019 tramite EBICS.

Si ricorda pertanto che, per la configurazione della propria soluzione software EBICS, la versione ISO corrispondente è indicata nel parametro BTF «MsgVersion».

Con la sessione «HPB» vengono richieste le chiavi pubbliche di PostFinance. I valori hash delle chiavi ricevute da PostFinance vengono calcolati automaticamente dal suo software per consentire un controllo e un confronto con i succitati valori hash delle chiavi pubbliche di PostFinance. Non appena il confronto è stato concluso, è possibile creare il collegamento con il server EBICS di PostFinance.

Al primo collegamento gli aderenti trasmettono le tre chiavi personali mediante i tipi di ordine «INI» e «HIA»: chiave di firma, chiave di codifica e chiave di autenticazione che sono state precedentemente generate tramite la soluzione software EBICS e vengono inviate per posta a PostFinance dagli aderenti («lettera INI»). PostFinance verifica le chiavi e abilita l'accesso a EBICS.

## **Tipi di ordine offerti da PostFinance con EBICS**

## **Tipi di ordine del sistema**

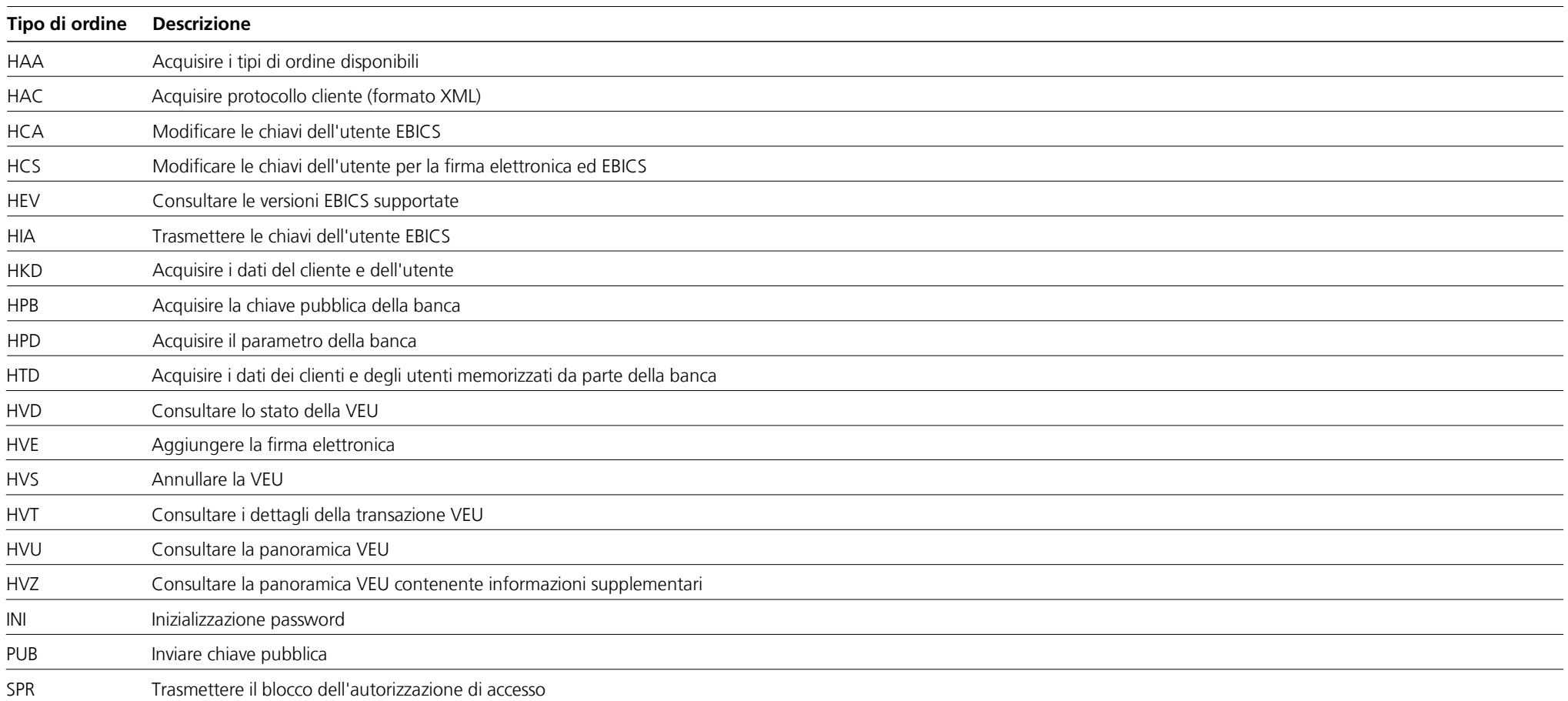

**Upload tipi di ordine e parametri BTF** 

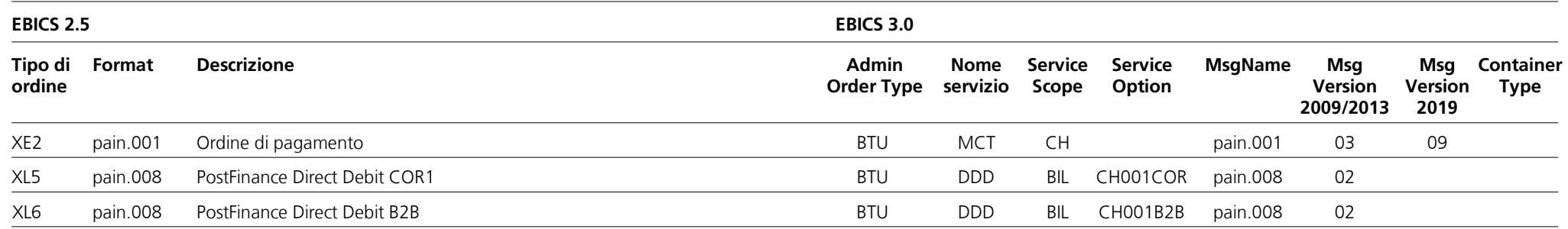

## **Download tipi di ordine e parametri BTF**

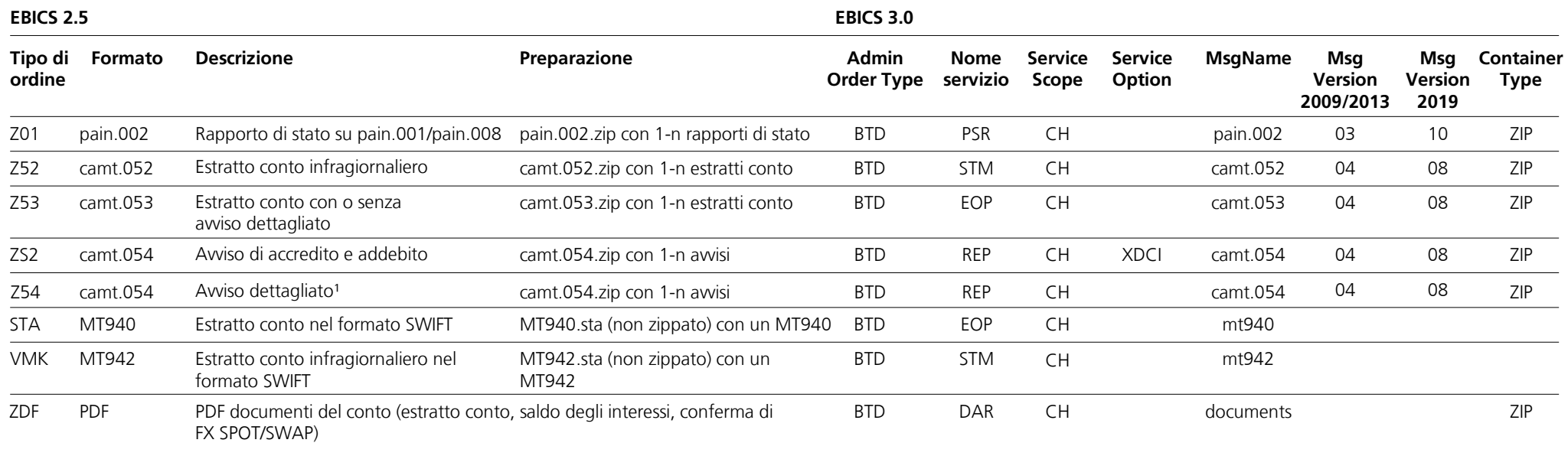

<sup>1</sup> Awisi dettagliati nelle categorie: OPAE, CH-DD, Returns, IBAN QR, PPR, IBAN (SCOR / NON SCOR)

#### **Tipi di ordine supplementari specifici per il Cash & Multibanking Tool (CMT) (da utilizzare unicamente in relazione a un contratto Cash & Multibanking Tool presso PostFinance)**

**Upload tipi di ordine e parametri BTF**

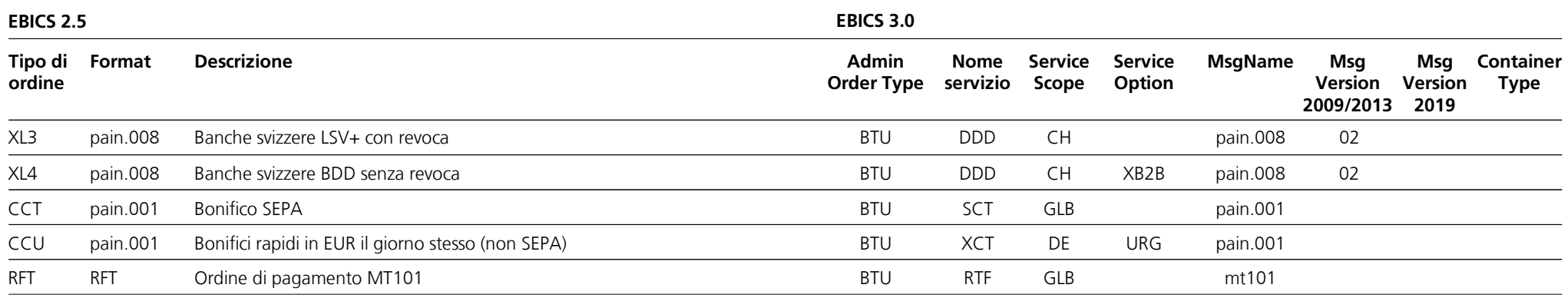

#### **Download tipi di ordine e parametri BTF**

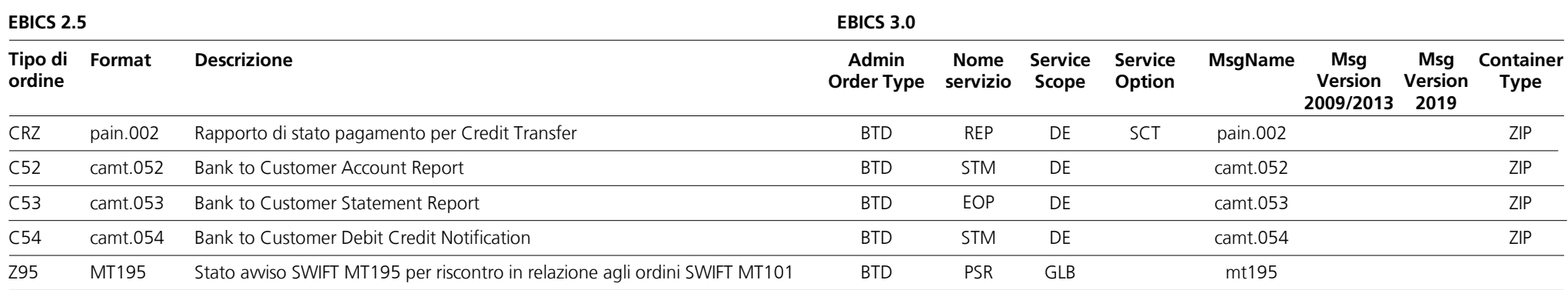